## **LE DATA MINING**

## La fouille de **données**

Dr. Nedioui Med Abdelhamid Université Echahid Hama Lakhder Eloued -**Algérie** nedioui3904@gmail.com

## **Chapitre 3**

## **Classification par arbres de décision**

### **1. Introduction**

1 Parmi les algorithmes de classification, l'un des plus simples d'utilisation et d'interprétation, tout en gardant des performances très respectables, est **l'arbre de décision** . Existant sous plusieurs formes, l'arbre de décision est reconnu par le résultat de l'algorithme qui produit  $\not|$ modèle constitué d'un ensemble de règles de classification qu'il est possible de représenter sous forme d'arbre.

1 Un arbre de décision est une représentation graphique d'une procédure de classification. Il s'agit de partitionner un ensemble de données en des groupes les plus homogènes possible du point de vue de la variable à prédire. On prend en entrée un ensemble de données classées, et on fournit en sortie un arbre qui ressemble beaucoup à un diagramme d'orientation où chaque nœud final (**feuille**) représente une **décision** (**une classe**) et chaque nœud non final (**interne**) représente un test. Chaque feuille représente la décision d'appartenance à une classe des données vérifiant tous les tests du chemin menant de la racine à cette feuille.

L'intérêt des arbres de décision est en premier lieu leur **lisibilité**. En effet, il est très simple de comprendre les décisions de l'arbre une fois celui-ci créé, ce qui n'est pas toujours le cas pour les autres classifieurs que nous verrons. D'autre part, l'algorithme de création des arbres Ag décision fait automatiquement **la sélection d'attributs jugés pertinents**, et même sur des volumes de données importants.

**Exemple** : sur la figure suivante, la première *variable discriminante* est la température corporelle. Elle divise la population en deux classes : les personnes dont la température est supérieure à 37°C et les autres. Le processus est ensuite réitéré au deuxième niveau de l'arbre, ou les souspopulations sont segmentées à leur tour en fonction d'une autre *valeur discriminante* (dans l'exemple, c'est la toux).

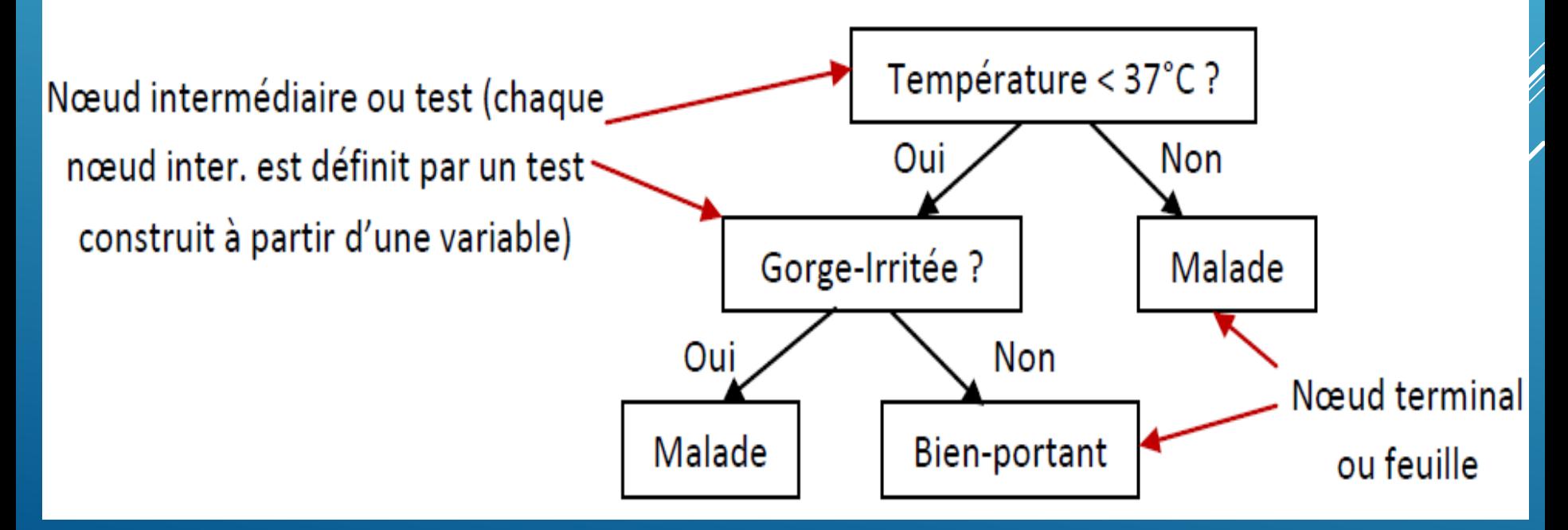

Lors de la création de l'arbre, la première question qui vient à l'esprit est le choix de la variable de segmentation sur un sommet. Pourquoi par exemple avons-nous choisi la variable "température" à la racine de l'arbre ? Il nous *faut donc une mesure afin d'évaluer la qualité d'une segmentation* et *sélectionner la meilleure variable* sur chaque sommet. Ces algorithmes s'appuient notamment sur les techniques issues de la *théorie de l'information*, et notamment la théorie de Shannon.

### **3. Construction d'un Arbre de Décision**

Pour chaque échantillon considéré, il y a plusieurs arbres de décision qui peuvent le représenter. En général, l'arbre ayant La taille la plus petite possible est choisie parmi l'ensemble.

jusqu'à la feuille qui est l'**étiquette** de *l*a classe. Le mécanisme de base de ces algorithmes consiste à choisir un attribut comme **racine** et à développer l'arbre selon les variables les plus significatives, une règle (de la forme *si condition alors conclusion*) est créé pour chaque chemin partant de la racine de l'arbre et parcourant les tests

### **3. Construction d'un Arbre de Décision**

#### Algorithm 1 Construire  $Arbre(D, T)$

- **ENTRÉES:**  $D, D$  est l'ensemble d'apprentissage avec ses attributs et l'ensemble des classes *prédéfinies.*
- **SORTIES:** T, l'arbre construit initialement vide
	- 1: Déterminer le meilleur attribut de coupure
	- 2: Créer un noeud fils de T étiqueté par cet attribut
	- 3: Créer autant de fils que l'attribut a de valeurs (attributs nominaux) et étiqueter les arcs par le prédicat ainsi formé
	- 4: pour chaque fils  $F$  faire
	- Associer à ce fils les objets du noeud père vérifiants le prédicat 5:
	- si le noeud vérifie le critère de terminaison alors  $6:$
	- Transformer ce noeud en feuille et lui attribuer une classe  $7:$
	- sinon 8:
	- Construire Arbre  $(D, F)$  $9:$
- finsi  $10:$
- 11:  $fin$  pour

1 ID3 construit l'arbre de décision récursivement. A chaque étape de la récursion, il calcule parmi les attributs restant pour la branche en cours, celui qui maximisera le gain d'information. C'est-à-dire l'attribut qui permettra le plus facilement de classer les exemples à ce niveau de cette branche de l'arbre. Le calcul ce fait à base de l'entropie de Shanon déjà présentée. L'algorithme suppose que tous les attributs sont catégoriels ; si des *attributs* sont numériques, ils doivent être discrétisés pour pouvoir l'appliquer

C'est une amélioration de l'algorithme ID3, il prend en compte les attributs numérique ainsi que les valeurs manquantes. L'algorithme utilise la fonction du gain d'entropie combiné ave $\mathscr{D}$ une fonction SplitInfo pour évaluer 1es attributs à chaque itération.

L'algorithme CART « Classification And Regression Trees », construit un arbre de décision d'une manière analogue à l'algorithme ID3. À l'inverse à ce dernier, l'arbre de décision généré par CART est binaire et le critère de segmentation est l'indice de Gini.

1  $\dot{A}$  un attribut binaire correspond un test bipaire, et un attribut qualitatif ayant n modalités, on peut associer autant de tests qu'il y a de partitions en deux classes, soit 2<sup>n-1</sup> tests binaires possibles.

Enfin, dans le cas d'attributs continus, il y a une infinité de tests envisageables. Dans ce cas, on découpe l'ensemble des valeurs possibles en segments.

### **4.4 Forêts aléatoires**

1 Les forêts aléatoires ont été inventées par **Breiman** en 2001. Elles sont en général plus efficaces que les simples arbres de décision mais possède l'inconvénient d'Arg plus difficilement interprétables. Leur construction se base sur le bootstrap (ou le bagging). On subdivise l'ensemble de données en plusieurs parties par le bagging puis on apprend un arbre de décision à pou chaque partie.

### **5. Exemple de Construction d'un AD Entropie**

Soit un ensemble X d'exemples dont une proportion p**<sup>+</sup>** sont positifs et une proportion p- sont négatifs.

L'entropie de X est :  $H(X) = -p_{+} \log 2 p_{+} - p_{-} \log 2 p_{-}$ 

 $1. 0 \leq H(X) \leq 1$ ;  $(p_{+} + p_{-} = 1)$ 

2. si  $p_+ = 0$  ou  $p_+ = 0$ , alors  $H(X) = 0$ : ainsi, si tous exemples sont soit tous positifs, soit tous négatifs, l'entropie de la population est nulle ;

1 3. si p<sub>+</sub> = p<sub>-</sub> = 0.5, alors H(X) = 1 : ainsi, s'il y a autant de positifs que de négatifs, l'entropie est maximale.

### **5. Exemple de Construction d'un AD Gain d'information**

Le gain d'information de X par rapport a un attribut aj donne est la réduction d'entropie causée par la partition de X selon aj :

$$
Gain(X, a_j) = H(X) - \sum_{v \in values(s(a_j))} \frac{|X_{a_j=v}|}{|X|} H(X_{a_j=v})
$$

Où X<sub>aj</sub>=v, est l'ensemble des exemples dønt l'attribut considéré aj prend la valeur v/et la notation |X| indique le cardinal de l'ensemble X.

### **5. Exemple de Construction d'un AD**

#### **Exemple :** Soit le Jeu de données suivant :

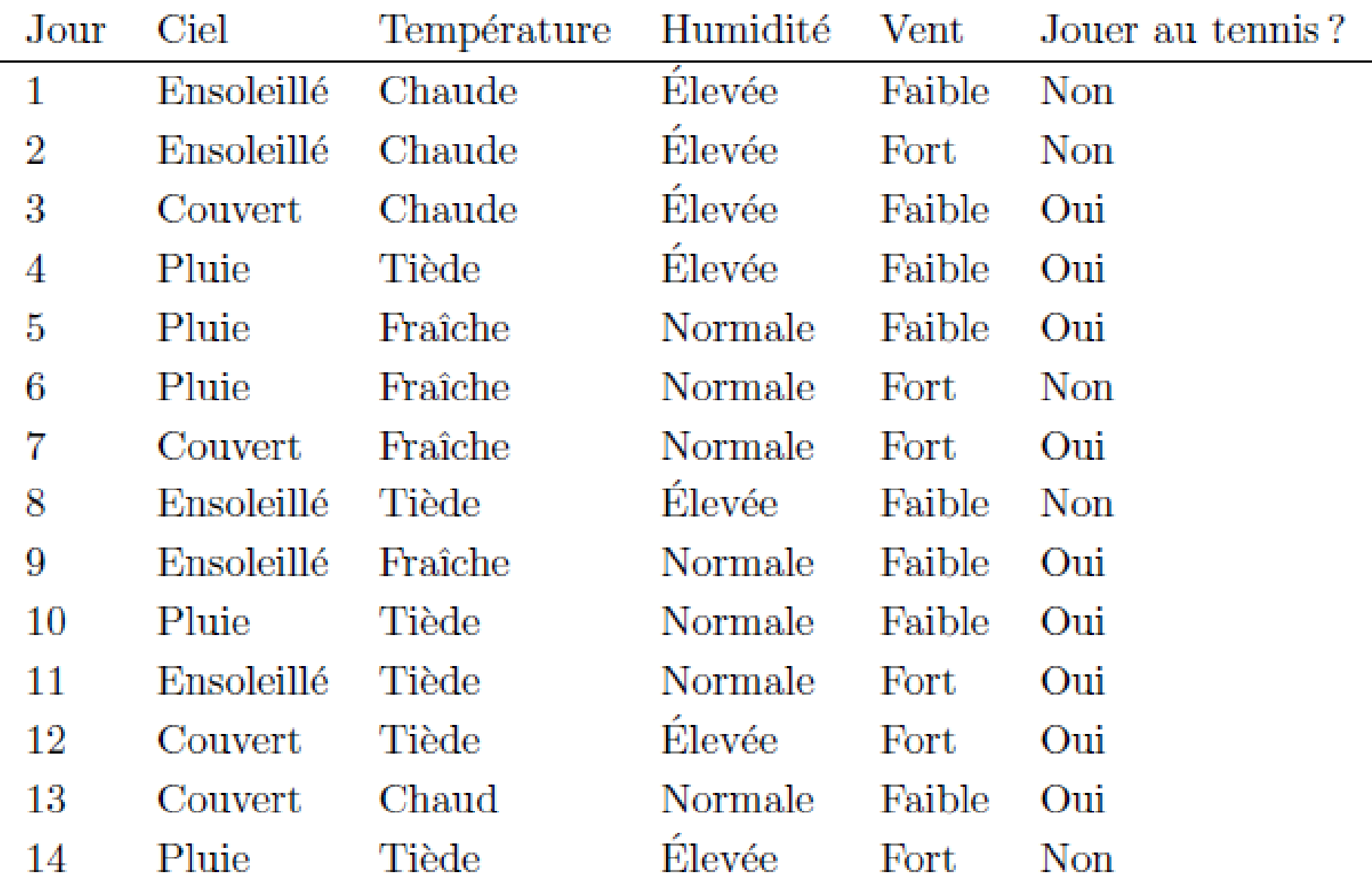

Sur cet exemple, on montre la construction d'un AD par ID3. Le principe de l'algorithme ID3 est de déterminer l'attribut à placer à la racine de l'AD on recherchant l'attribut qui possède le gain d'information maximum, le placer en racine, et itérer pour chaque valeur de l'attribut.

### **1. Construction**

1 1- création d'une racine : les exemples n' étant ni tous positifs, ni tous négatifs, l'ensemble des attributs n' étant pas vide, on calcule/les gains d'information pour chaque attribut :

### Le Gain du champs "Vent" de la table est calculé comme suit:

Gain(X, vent) = 
$$
H(X) - \frac{9}{14}H(X_{a=out}) - \frac{5}{14}H(X_{a=non})
$$
  
On a :

$$
H(X) = -\frac{5}{14}ln_2 \frac{5}{14} - \frac{9}{14}ln_2 \frac{9}{14} = 0.940
$$
  

$$
H(X_{a=non}) = -(\frac{6}{8}ln_2 \frac{6}{8} + \frac{2}{8}ln_2 \frac{2}{8}) = 0.811
$$

 $Et$ 

$$
H(X_{a=out}) = -(\frac{3}{6}ln_2\frac{3}{6} + \frac{3}{6}ln_2\frac{3}{6}) = 1.0
$$

 $D'o\`u$ :

$$
Gain(X, vent) = 0.940 - \frac{9}{14} * 0.811 - \frac{5}{14} * 1.0
$$

$$
= 0.048
$$

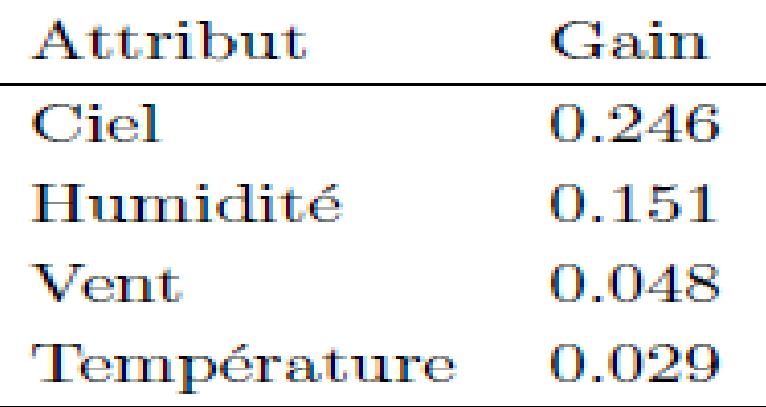

Donc, la racine de l'AD testera l'attribut « Ciel »

2- l'attribut «Ciel» peut prendre 3 valeurs. Pour «Ensoleille», ID3 est appelé récursivement avec 5 exemples :  $\{x1; x2; x8; x9; x11\}$ . Les gains d'information des 3 attributs restants sont alors :

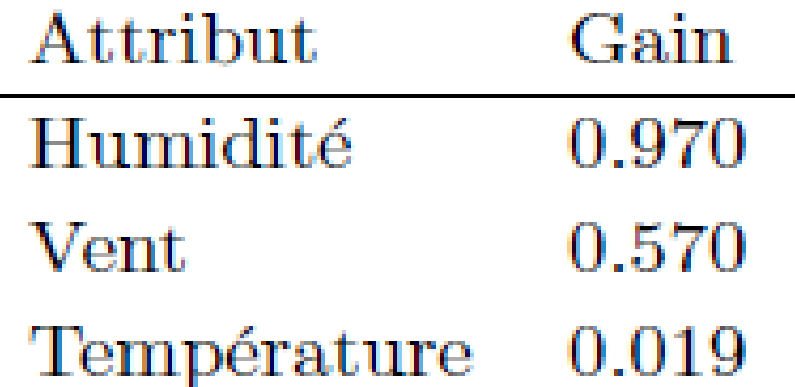

3. pour la branche « Pluie » partant de la racine, ID3 est appelé récursivement avec 5 exemples :  $\{x4; x5; x6; x10; x14\}$  on continue la construction de l'arbre de décision récursivement ;

4. pour la branche « Couvert » partant de la racine, ID3 est appelé récursivement avec 4 exemples : {x3; x7; x12; x13} ; dans ce dernier cas, tous les exemples sont positifs : on acte donc tout de suite la classe « oui » a cette feuille.

#### Donc, la racine de l'arbre de décision testera l'attribut « Ciel »

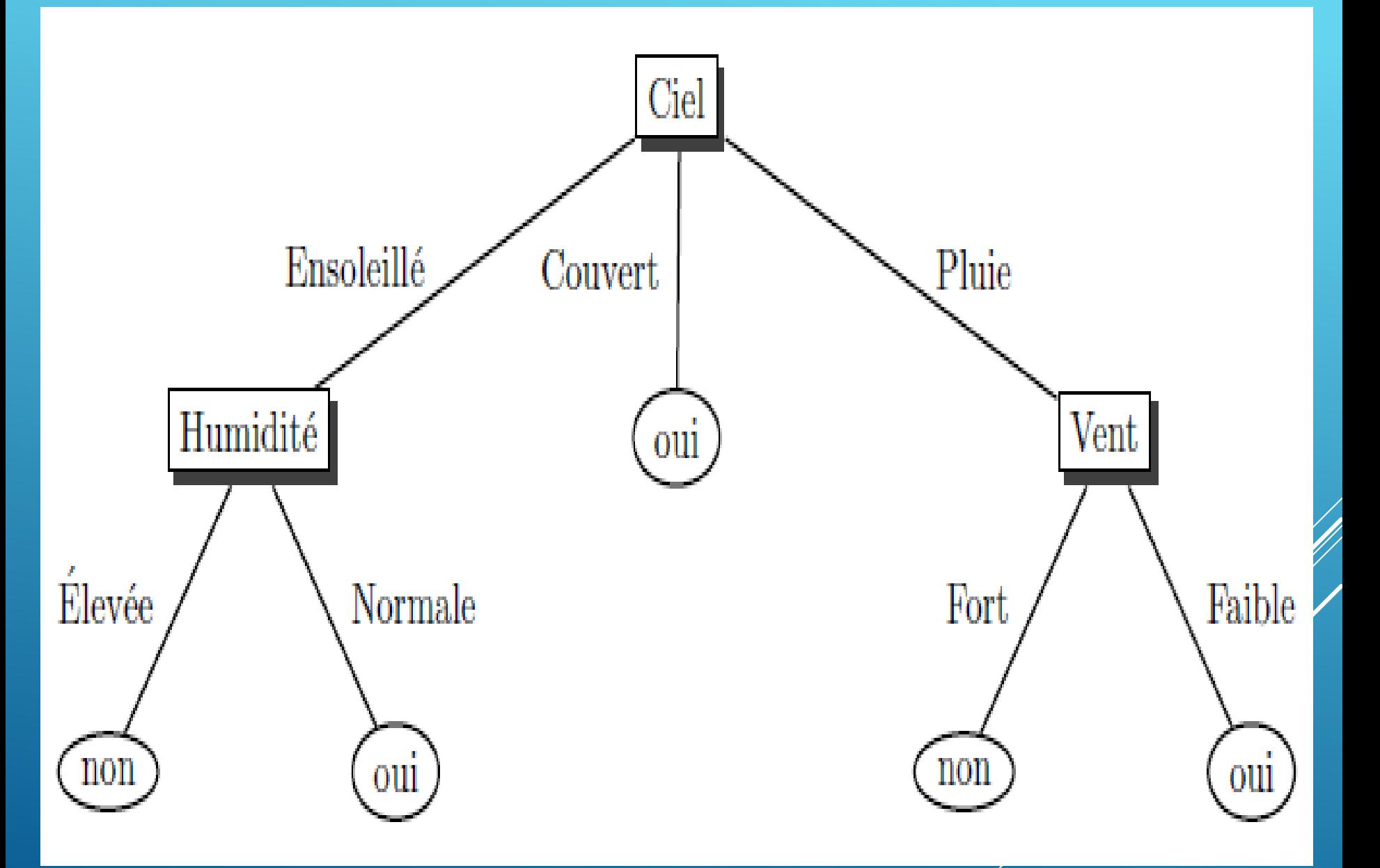

Arbre de décision obtenu pour l'exemple « jouer au tennis ? » 1

### **2. Interprétation**

Remarquons que l'arbre de décision qui vient d'être construit nous donne des informations sur la pertinence des attributs vis-à-vis de la classe. Ainsi, l'attribut « Température » n'étant pas utilise dans l'arbre ; ceci indique que cet attribut n'est pas pertinent pour déterminer la classe. En outre, si l'attribut « Ciel » vaut « Ensoleille/», l'attribut «Vent » n'est pas pertinent ; si l'attribut « Ciel » vaut « Pluie », c'est l'attribut « Humidité » qui ne l'est pas.